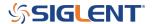

# Oscilloscope Remote control TEK emulation mode

July 27, 2021

## **Overview**

This application note describes the features and usage of the Tektronix compatibility mode for remote control of the SIGLENT SDS5000X and SDS6000A oscilloscope series. In many cases, a SIGLENT SDS5000X/6000A scope can replace a similar Tektronix product without many changes to the existing code. Furthermore, it describes in detail the limitations of the individual emulations and the remaining differences between the emulated and the original commands.

## **Instrument Compatibility**

An emulated instrument having fewer features than, or the same features as the SDS5000X/6000A can be replaced without special care.

However, replacing an emulated instrument having more features than the SDS5000X/6000A or features that differ from those of the SDS5000X/6000A requires additional care.

The user must:

- Ensure that the SDS5000X/SDS6000A complies with the functional requirements of the test
- Verify the application code does not use features in the emulated instrument which are not available with the SIGLENT SDS5000X/SDS6000A.

Currently supported Remote Emulation for the SDS5000X/SDS6000A

Manufacturer Instrument

Tektronix 3 Series MDO Oscilloscopes

MDO3000 series MDO4000 series

#### Command Compatibility

Most of the remote emulations in the SDS5000X/SDS6000A implement the basic commands of the original instrument. Due to functional differences in hardware and software, in certain remote emulations, the SDS5000X/SDS6000A can only be compatible with some parts.

The command table below shows the compatibility information for a command and the difference between

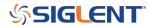

#### Siglent and Tektronix:

### NOTE: Parameters in red are not supported:

Command Compatibility
Command Group Command
Acquisition ACQuire:MODe {SAMple|PEAKdetect|HIRes|AVErage|ENVelope}
Parameter support:{RUN|STOP} ACQuire:STATE ACQuire:STOPAfter Compatible Value in [,250e3] will set to 250e3 Value in [250e3,1.25e6] will set to 1.25e6 Value in [1.25e6,12.5e6] will set to 12.5e6 Horizontal HORizontal:RECOrdlength HORizontal:SCAle Timebase value is in 1-2-5 steps, not like Tektronix instruments from 400 ps to 1000 s HORizontal:DELay:MODe HORizontal:DELay:TIMe HORizontal:POSition Compatible. This setting can be viewed under the menu: Utility>Reference Pos Vertical SELect:CH<x> Compatible CH<x>:POSition CH<x>:SCAle CH<x>:OFFset Compatible Compatible Compatible CH<x>:PRObe:GAIN Compatible Parameter supported: {FULI|TWENTY}
Not supported: {<NR3>} CH<x>:BANdwidth Parameter support: {AC|DC} Not supporedt: {DCREJect} Compatible CH<x>:COUPling CH<x>:INVert Parameter supported : {FIFty|MEG} Not supported: {<NR3>} All label characters are automatically capitalized CH<x>:TERmination CH<x>:LABel Parameter supported: {EDGe|LOGIc|PULSe|BUS|VIDeo} Trigger TRIGger:A:TYPe TRIGger:A:MODe Compatible Compatible

Parameters in red are not supported: {CH1|CH2|CH3|CH4|D0|D1|D2|D3|D4|D5|D6|D7|D8|D9|D10|D11|D12|D13|D14|D15|LINE|AUX|RF} TRIGger:A:LEVel TRIGger:A:EDGE:SOUrce Parameter supported: (ACIDCIHFRej|NOISErej): (ACIDCIHFRej|LFRej|NOISErej): Noise Reject is a single settling item in SDS5000X. When setting the coupling to NOISErej, it will set to DC and turn on the noise reject. When set to others, it will turn off the noise reject. TRIGger:A:EDGE:COUPling Compatible

{SCREEN|WAVEform|OFF} TRIGger:A:EDGE:SLOpe CURSor:FUNCTION CURSor:SOUrce Parameters in red are not supported: {CH1|CH2|CH3|CH4|REF1|REF2|REF3|REF4|MATH|<mark>BUS1|BUS2|BUS3|BUS4|D0|D1|D2|D3|D4|D5|D6|D7|D8|D9|D10|D11|D12|D13|D14|D15|AUTO}</mark> CURSor:VBArs:POSITION<x> Compatible CURSor:VBArs:HPOS<x>?  $Parameters in red are not supported: \\ \{CH1|CH2|CH3|CH4|MATH|D0|D1|D2|D3|D4|D5|D6|D7|D8|D9|D10|D11|D12|D13|D14|D15|HIStogram|RF\_AMPlitude|RF\_FREQuency|RF\_PHASe\} \\ \{CH2|CH3|CH4|MATH|D0|D1|D2|D3|D4|D5|D6|D7|D8|D9|D10|D11|D12|D13|D14|D15|HIStogram|RF\_AMPlitude|RF\_FREQuency|RF\_PHASe\} \\ \{CH3|CH3|CH4|MATH|D0|D1|D2|D3|D4|D5|D6|D7|D8|D9|D10|D11|D12|D13|D14|D15|HIStogram|RF\_AMPlitude|RF\_FREQUENCy|RF\_PHASe\} \\ \{CH3|CH3|CH4|MATH|D0|D1|D2|D3|D4|D5|D6|D7|D8|D9|D10|D11|D12|D13|D14|D15|HIStogram|RF\_AMPlitude|RF\_FREQUENCy|RF\_PHASe\} \\ \{CH3|CH4|CH4|MATH|D0|D1|D2|D3|D4|D5|D6|D7|D8|D9|D10|D11|D12|D13|D14|D15|HIStogram|RF\_AMPlitude|RF\_FREQUENCy|RF\_PHASe\} \\ \{CH3|CH4|CH4|MATH|D0|D1|D2|D3|D4|D5|D6|D7|D8|D9|D10|D11|D12|D13|D14|D15|HIStogram|RF\_AMPlitude|RF\_FREQUENCy|RF\_PHASe\} \\ \{CH4|CH4|CH4|MATH|D0|D1|D2|D3|D4|D5|D6|D7|D8|D9|D10|D11|D12|D13|D14|D15|HIStogram|RF\_AMPlitude|RF\_FREQUENCy|RF\_PHASe\} \\ \{CH4|CH4|CH4|MATH|D0|D1|D2|D3|D4|D5|D6|D7|D8|D9|D10|D11|D12|D13|D14|D15|HIStogram|RF\_AMPlitude|RF\_FREQUENCy|RF\_PHASe\} \\ \{CH4|CH4|CH4|D4|D4|D5|D6|D7|D8|D4|D5|D6|D7|D8|D7|D8|D7|D8|D7|D8|D7|D8|D7|D8|D7|D8|D7|D8|D7|D8|D7|D8|D7|D8|D7|D8|D7|D8|D7|D8|D7|D8|D7|D8|D7|D8|D7|D8|D7|D8|D7|D8|D7|D8|D7|D8|D7|D8|D7|D8|D7|D8|D7|D8|D7|D8|D7|D8|D7|D8|D7|D8|D7|D8|D7|D8|D7|D8|D7|D8|D7|D8|D7|D8|D7|D8|D7|D8|D7|D8|D7|D8|D7|D8|D7|D8|D7|D8|D7|D8|D7|D8|D7|D8|D7|D8|D7|D8|D7|D8|D7|D8|D7|D8|D7|D8|D7|D8|D7|D8|D7|D8|D7|D8|D7|D8|D7|D8|D7|D8|D7|D8|D7|D8|D7|D8|D7|D8|D7|D8|D7|D8|D7|D8|D7|D8|D7|D8|D7|D8|D7|D8|D7|D8|D7|D8|D7|D8|D7|D8|D7|D8|D7|D8|D7|D8|D7|D8|D7|D8|D7|D8|D7|D8|D7|D8|D7|D8|D7|D8|D7|D8|D7|D8|D7|D8|D7|D8|D7|D8|D7|D8|D7|D8|D7|D8|D7|D8|D7|D8|D7|D8|D7|D8|D7|D8|D7|D8|D7|D8|D7|D8|D7|D8|D7|D8|D7|D8|D7|D8|D7|D8|D7|D8|D7|D8|D7|D8|D7|D8|D7|D8|D7|D8|D7|D8|D7|D8|D7|D8|D7|D8|D7|D8|D7|D8|D7|D8|D7|D8|D7|D8|D7|D8|D7|D8|D7|D8|D7|D8|D7|D8|D7|D8|D7|D8|D7|D8|D7|D8|D7|D8|D7|D8|D7|D8|D7|D8|D7|D8|D7|D8|D7|D8|D7|D8|D7|D8|D7|D8|D7|D8|D7|D8|D7|D8|D7|D8|D7|D8|D7|D8|D7|D8|D7|D8|D7|D8|D7|D8|D7|D8|D7|D8|D7|D8|D7|D8|D7|D8|D7|D8|D7|D8|D7|D8|D7|D8|D7|D8|D7|D8|D7|D8|D7|D8|D7|D8|D7|D8|D7|D8|D7|D8|D7|D8$ Measurement MFASUrement:IMMed:SOUrce<x> MEASUrement:IMMed:TYPe MEASUrement:IMMed:VALue MEASUrement:IMMed:UNits Compatible Compatible. It divides into the following 8 types according to the edges and direction: FRFR, FRFF, FFFR, FFFF, FRLR, FRLF, FFLR, FFLF, FFLR, FFLF, FFLR, FFLR, FF MEASUrement:IMMed:DELay:DIRection Compatible.
It divides into the following 8 types according to the edges and direction: FRFR, FRFF, FFFR, FFFF, FRLR, FRLF, FFLR, FFLF, FFLF, FF MEASUrement:IMMed:DELav:EDGE<x> MEASUrement:MEAS<x>:SOUrce<x> Compatible Companies

Parameters in red are not supported:

(AMPlitude/JAREa/ICARea/CMEan|CRMs)DELay|FALL|FREQuency|HIGH|HITS|LOW|MAXimum|MEAN|MEDian|MINImum|NDUty|NEDGECount|

(AVIENDE/JAREA/INTERNATION OF THE PROPROMENT OF THE PROPROMENT MEASUrement:MEAS<x>:TYPe when the type is set to DELay, it divides into the following 8 types according to the edges and direction: FRFR, FRFF, FFFF, FFFF, FRLR, FRLF, FFLR, FFLR, F When the type is set to ueuay, is united into the compatible
Compatible
Compatible
Valid only when statistics are turned on. Turn on the statistics by using the Siglent command or customize the default settings
Compatible.
It divides into the following 8 types according to the edges and direction: FRFR, FRFF, FFFF, FFFF, FRLR, FRLF, FFLF, FFLF MEASUrement:MEAS<x>:STATE MEASUrement:MEAS<x>:MEAN? It avioles into the following 8 types according to the edges and direction: FRFR, FRFF, FFFR, FFFF, FRLR, FRLF, FFLR, FFLF

It divides into the following 8 types according to the edges and direction: FRFR, FRFF, FFFF, FFFR, FFFF, FRLR, FRLF, FFLF, FFLF

The second content of the following 8 types according to the edges and direction: FRFR, FRFF, FFFF, FFFF, FRLR, FRLF, FFLF, FFLF

The second content of the following 8 types according to the edges and direction: FRFR, FRFF, FFFF, FFFF, FRLR, FRLF, FFLF, FFLF

The second content of the following 8 types according to the edges and direction: FRFR, FRFF, FFFF, FFFF, FRLR, FRLF, FFLF, FFLF

The second content of the following 8 types according to the edges and direction: FRFR, FRFF, FFFF, FFFF, FRLR, FRLF, FFLF

The second content of the following 8 types according to the edges and direction: FRFR, FRFF, FFFF, FRFR, FFFF, FRLR, FRLF, FFLF

The second content of the following 8 types according to the edges and direction: FRFR, FRFF, FFFF, FRFR, FFFF, FRLR, FRLF, FFLF

The second content of the following 8 types according to the edges and direction: FRFR, FRFF, FFFF, FRFR, FFFF, FRFR, FFFF, FRFR, FFFF, FRFR, FFFF, FRFR, FFFF, FRFR, FFFF, FRFR, FFFF, FFFF, FRFR, FFFF, FFFF, MEASUrement:MEAS<x>:DELay:EDGE<x> It divides into the following 8 types according to the edges and direction: FRFK, FRFF, FRFF, FR Miscellaneous AUTOSet \*RST LANGuage Compatible Compatible LOCK Compatible UNLock Compatible FPANEL:PRESS

## **Activating Remote Emulation**

In order to use a specific remote emulation, it must first be activated by the user. Activation is done either

- Manually using the SDS5000X/SDS6000A front panel
- · Remotely using SCPI commands

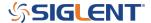

## **Manual Operation**

Follow the steps below:

Utility ☐ Tek Mode, and set the mode to ON

## **Remote Operation**

Send the following command to turn on Tek Compatibility mode:

:SYSTem:REMote:STYLe TEKtronix

Send the command back to Siglent mode:

:SYSTem:REMote:STYLe SIGLent

## **Example**

The following program code realizes the following functions: Setting channel, triggering, and measure delay between waveforms.

**Environment:** Windows 7 32-bit, Python v3.6.5, pyvisa-1.9

**Python Code:** 

```
import visa

def main():
    _rm = visa.ResourceManager()
    sds = _rm.open_resource("TCPIP0::10.12.255.21::inst0::INSTR")
#Set channel parameters
    sds.write("SELect:CH1 ON")
    sds.write("SELect:CH2 ON")
    sds.write("CH1:SCAle 1")
    sds.write("CH2:SCAle 1")
    sds.write("CH2:POSition 0")
    sds.write("CH2:POSition 0")
#Set the timebase
    sds.write("HORizontal:SCAle 2e-6")
#Trigger the signal stably
    sds.write("TRIGger:A:TYPe EDGE")
```

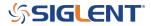

```
sds.write("TRIGger:A:EDGE:SOUrce CH1")
sds.write("TRIGger:A:EDGE:COUPling DC")
sds.write("TRIGger:A:LEVel 0")

#Measure the delay between C1 and C2
sds.write("MEASUrement:MEAS3:STATE ON")
sds.write("MEASUrement:MEAS3:SOUrce1 CH1")
sds.write("MEASUrement:MEAS3:SOUrce2 CH2")
sds.write("MEASUrement:MEAS3:TYPe DELay")
sds.write("MEASUrement:MEAS3:DELay:DIRection FORWards")
sds.write("MEASUrement:MEAS3:DELay:EDGE1 RISing")
sds.write("MEASUrement:MEAS3:DELay:EDGE2 RISing")
sds.query("MEASUrement:MEAS3:VALue?")

if __name__ == "__main__":
    main()
```

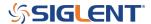

### **North American Headquarters**

SIGLENT Technologies NA 6557 Cochran Rd Solon, Ohio 44139

Tel: 440-398-5800 Toll Free:877-515-5551 Fax: 440-399-1211 info@siglent.com

www.siglentamerica.com/

### **European Sales Offices**

SIGLENT TECHNOLOGIES GERMANY GmbH Staetzlinger Str. 70 86165 Augsburg, Germany Tel: +49(0)-821-666 0 111 0

Fax: +49(0)-821-666 0 111 0

info-eu@siglent.com www.siglenteu.com

#### **Asian Headquarters**

SIGLENT TECHNOLOGIES CO., LTD.
Blog No.4 & No.5, Antongda Industrial Zone,
3rd Liuxian Road, Bao'an District,
Shenzhen, 518101, China.
Tel:+ 86 755 3661 5186
Fax:+ 86 755 3359 1582

sales@siglent.com
www.siglent.com/ens